## 子計畫編號:108-3子計畫名稱:多元選修百花妍

一、子計畫檢核表

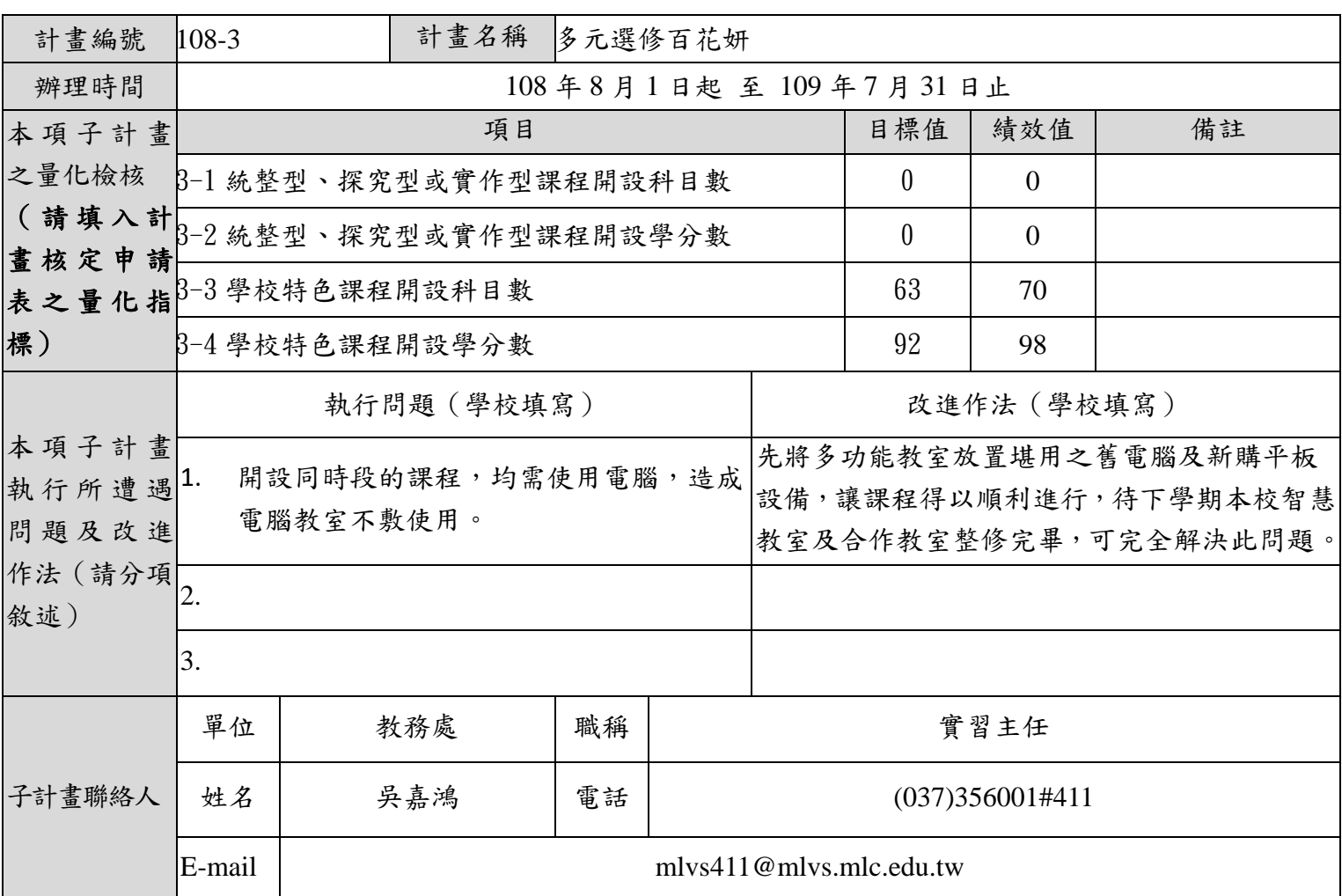

二、子計畫工作進度

(說明:請修正核定計畫書-子計畫工作進度甘特圖,內容應包含工作項目預定進度與實 際進度。)

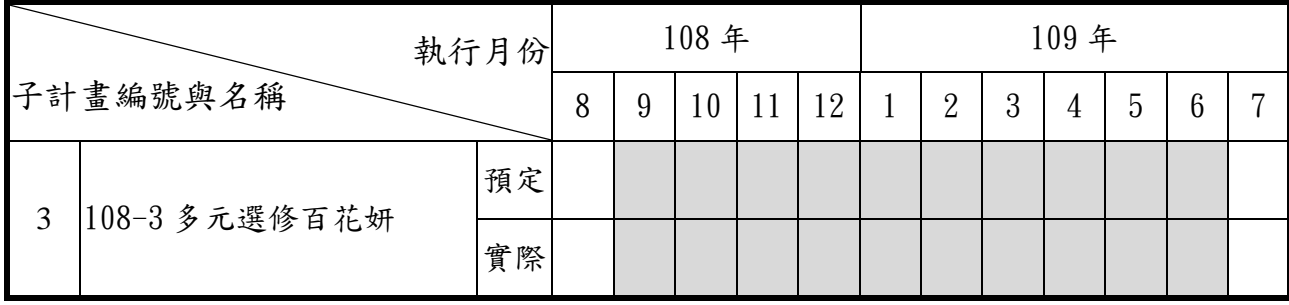

三、執行成果(含照片)

(一)辦理內容:

1.國貿科高二學生專業分流,開設跨境電商行銷實務、國貿實務操作、簡報實務操作 等三門課程。

2.高三學生跨科跨班,開設創客 DIY、APP 設計、電子商務網站架設及資料庫應用、

配音英文、英文繪本閱讀、觀光英語有趣口語練習等課程供學生依興趣選課。

3.應英科購買無線投影客製版設備,規劃於12月觀光英語課程中使用,購買 Mixcraft 軟體,規劃 11 月於配音英語課程中使用。

4.高三學生跨科選修,開設創客 DIY、APP 設計、電子商務網站架設及資料庫應用、 配音英文、英文繪本閱讀、觀光英語有趣口語練習等課程供學生依興趣選課。

5. 高三學生跨科選修,開設國際禮儀、影視英文停看聽、國際匯兌概要、金融投 資概要、商業名人堂、理財小學堂等課程供學生依興趣選課。

6.會計科更新電腦螢幕,用於會計軟體應用及會計軟體進階課程。

7.國貿科購買財經桌遊教具,在會計軟體應用課程上使用。

8.應英科及會計科購無線投影設備,分別用於觀光英語及商業行銷導讀課程使用。

9.109.2.27國貿科教師專業研習(10:00-15:00)講題:行銷企劃與專題實作演練。

10.109.04.06 應外科辦理教師專業教學講座:職場英文寫作及商務簡報教學講

座,主講人薜詠文老師(12:20-16:20 共4小時)

11.109.05.20(三)應外科探究式教學及協同教學研習[外聘講師:戴爾美語 余昶 賢老師/12:00~14:00/圖書館 3 樓語言教室]

12.109/5/20 資處科辦理創客 diy-nodemcu 開發板教師研習(講師:趙英傑)

13.109/5/21 商業簡報術技巧研習(四小時,講師:林宏諭教授)

14.高三學生跨科選修開設創客 DIY、APP 設計、電子商務網站架設及資料庫應用、

配音英文、英文繪本閱讀、觀光英語有趣口語練習等課程供學生依興趣選課。

15.高三學生跨科選修,開設國際禮儀、影視英文停看聽、國際匯兌概要、金融投 資概要、商業名人堂、理財小學堂等課程供學生依興趣選課。

16.多元選修課程成果分享

- (1)國貿科: 6/9(二)
- (2)資處科:6/18(四)
- (3)會計科: 6/12(五)
- (4)應英科: 6/16(二)
- 17.辦理教師專業成長研習
- (1)109.05.20 資處科辦理 node mcu 控制板教師研習
- (2)109.05.21 會計科辦理商業簡報術技巧研習。
- (二)參加對象:

苗栗高商各科教師、全校師生

(三)辦理日期:

依本執行情形調查由 109 年 5 月至 109 年 7 月(5/20、5/21、6/9、6/12、6/16、 6/18)

- (四)辦理成果:
- 1. 108 年 6 月 10 日至 6 月 12 日進行二升三年級 108 學年度第 1 學期多元選修學生 選課作業。
- 2. 108 年 9 月 4 日三年級多元選修課程本學期正式上課。重點說明如下: 國留科每周四第3.4節國貿科專業分流,開設跨境電商行銷實務、國貿實務操作、 簡報實務操作等三門課程。

資處科及應英科每週五第 3.4 節辦理跨群多元選修,開設創客 DIY、APP 設計、 電子商務網站架設及資料庫應用、配音英文、英文繪本閱讀、觀光英語有趣口語 練習等課程供學生依興趣選課。

- 3. 108 年 9 月 9 日至 9 月 11 日進行 108 學年度第 1 學期多元選修學生加退選作業。 選課作業系統網址:[http://web.jhenggao.com/iCS\\_MLVS/index.aspx](http://web.jhenggao.com/iCS_MLVS/index.aspx)。
- 4. 資處科及應英科每週五第 3.4 節辦理跨群多元選修,開設創客 DIY、APP 設計、 電子商務網站架設及資料庫應用、配音英文、英文繪本閱讀、觀光英語有趣口語

練習等課程供學生依興趣選課。

- 5. 應英科、國貿科及會計科每周四第 2 節辦理跨群多元選修,開設國際禮儀、影視 英文停看聽、國際匯兌概要、金融投資概要、商業名人堂、理財小學堂等課程供 學生依興趣選課。
- 6. 創客 DIY 課程帶領學生製作小夜燈,學生學習線路焊接、木板雷射切割,實際操 作整合完成個人作品。
- 7. 英文繪本閱讀課程,讓學生實際練習編寫英文小故事,並藉由本校虛擬攝影棚設 備,將英文小故事錄製成影音作品,從中訓練學生英文口說能力,也大大提升教 學趣味性。
- 8. 各科辦理教師增能研習,教師認真吸收新知,並藉以規劃各科特色課程。
- 9. 資處科及應英科每週五第 3.4 節辦理跨群多元選修,開設創客 DIY、APP 設計、 電子商務網站架設及資料庫應用、配音英文、英文繪本閱讀、觀光英語有趣口語 練習等課程供學生依興趣選課。
- 10. 應英科、國貿科及會計科每周四第 2 節辦理跨群多元選修,開設國際禮儀、影視 英文停看聽、國際匯兌概要、金融投資概要、商業名人堂、理財小學堂等課程供 學生依興趣選課。
- 11. 創客 DIY 課程帶領學生製作小夜燈,學生學習線路焊接、木板雷射切割,實際操 作整合完成個人作品。
- 12. 英文繪本閱讀課程,讓學生實際練習編寫英文小故事,並藉由本校虛擬攝影棚設 備,將英文小故事錄製成影音作品,從中訓練學生英文口說能力,也大大提升教 學趣味性。
- 13. 辦理各科多元選修課程成果分享,主講教師分享課程規劃及實際教學情形與學生 反應,亦與成果分享中與教師計論請益,讓參與的教師能夠激盪不同的想法及教 學方式,作為各教師未來開設課程的動力。

(五)活動/會議照片:

4

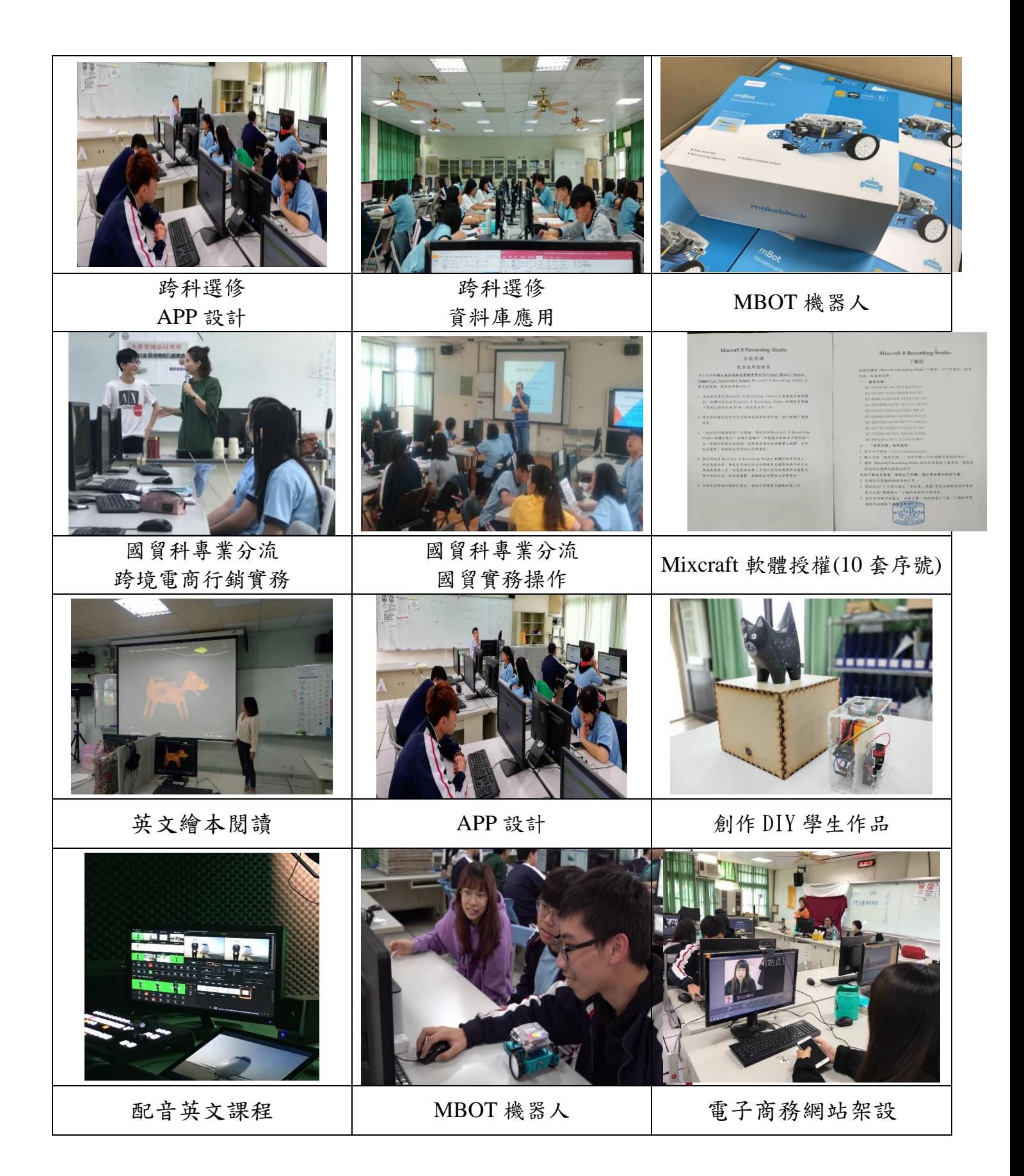

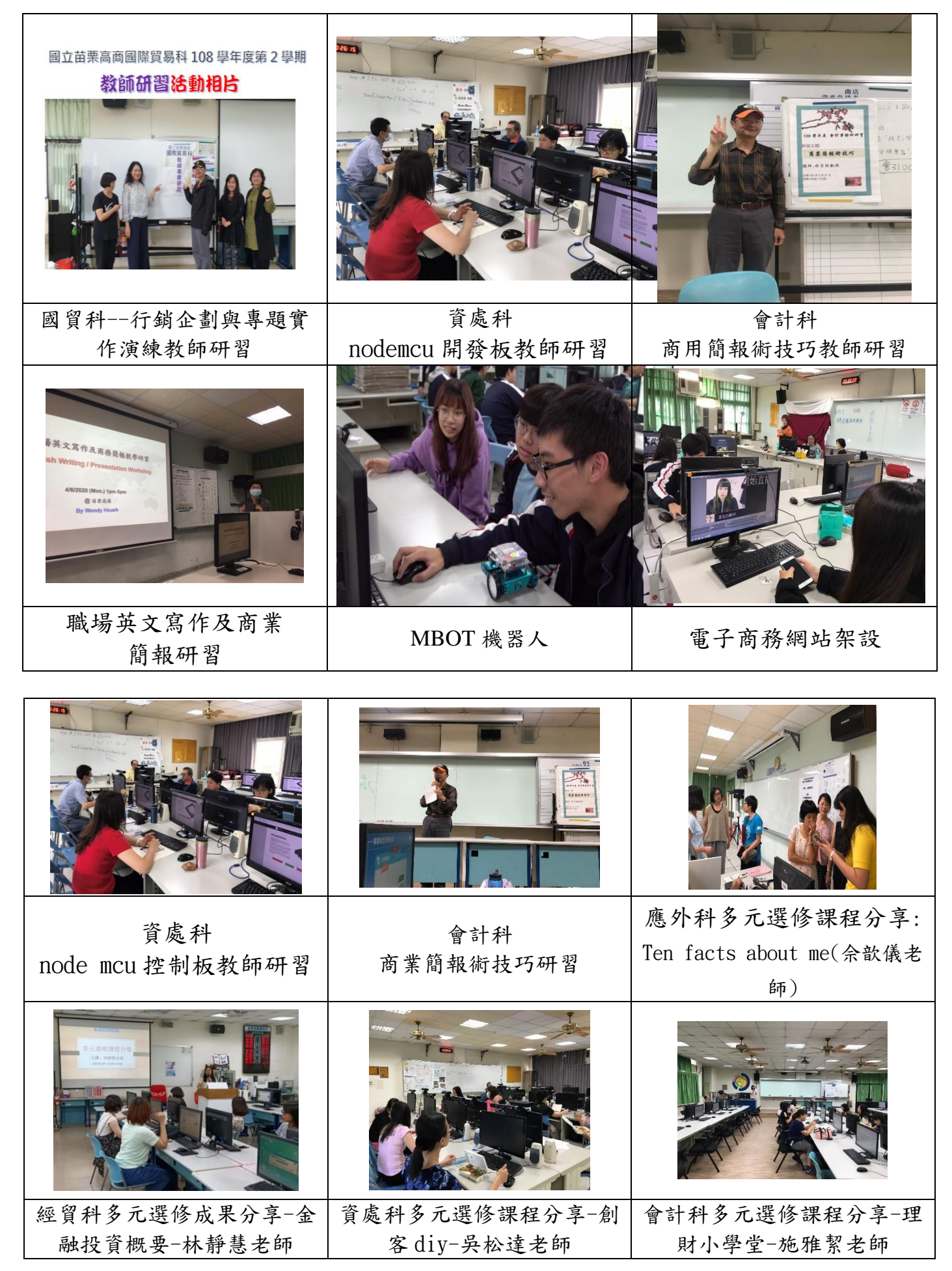

- 四、 效益評估(自評執行成效)
	- 1. 學生依興趣選擇課程,上課學習較主動
	- 2. 添購新課程相關設備及軟體,配合課程內容,學生透過實際操作,提高不少學 習成就。
	- 3. 學生依興趣選擇課程,上課學習較主動。
	- 4. 添購新課程相關設備及軟體,配合課程內容,學生透過實際操作,提高不少學 習成就。
	- 5. 各科辦理教師增能研習,教師認真吸收新知,並藉以規劃各科特色課程。
	- 6. 學生依興趣選擇課程,上課學習較主動。
	- 7. 添購新課程相關設備及軟體,配合課程內容,學生透過實際操作,提高不少學 習成就。
	- 8. 辦理 2 場教師增能研習,教師充分獲取課程新知,以利未來開設多元選修課程。
	- 9. 辦理 4 場多元選修課程成果分享。
- 五、檢討與建議(對本項子計畫執行成效之檢討與建議)

無